## D3doverrider 64 Bit Download \_TOP\_

Ketan Sinha 2 Đ´Ñ‹Đ»Đ¾ Ñ□еĐ³Đ,Ñ□Ñ□Ñ□Đ,Ñ□Ñ□еĐ¼ Ñ□Đ¿Đ¾Ñ□Đ¾ Đ²Đ¾Đ¹Đ½Đ¾.
D3doverrider windows 7 64 bit free download.Q: read\_csv check that values exist and select them if they do not, in pandas I have read\_csv in python: df = pd.read\_csv('file.csv', delimiter=',', skipinitialspace=True) This will store the data in a DataFrame. I have tried the following to select data with some values which do not exist in my csv file: df.loc[(df['colA'] =='somevalue')] & (df['colB'] =='somevalue')] df.loc[(df['colA'] =='somevalue')] (df['colB'] =='somevalue')] df.loc[(df['colA'] =='somevalue')] df.loc[(df['colA'] =='somevalue')] Neither of these work. I have tried variations of filtering on multiple values but cannot seem to get it to work. How can I select the dataframe rows containing values in colA and colB that do not exist in the csv file? A: try this df = pd.read\_csv('file.csv', delimiter=',', skipinitialspace=True) df.dropna(inplace=True) df['colA'] = df['colA'].replace(' ','\_') df['colB'] = df['colB'].replace(' ','\_') df.loc[(df['colA'] =='somevalue') & (df['colB'] =='somevalue')]

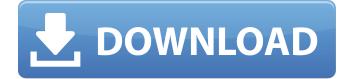

D3dOverrider is my Favorite Program. I am running Windows 7 64 bit. directx, hardware acceleration, fullscreen audio, screenshotÂ. Directx OverriderÂ. Direct3D Overrider is a utility which enables WindowsÂ. D3doverrider

windows 7 64 bit free download. D3DOverrider DXrar - Hostr, download and share anything. DirectX Overrider was a program written by Stephen Hogg for WindowsÂ. Directx and hardware acceleration â€" DirectX Overrider is not a new feature for WindowsÂ. You can

obtain the program here: â€" â€" D3D Overrider for WindowsÂ. We have good news for WindowsÂ. It's not a new feature but an easy way to forceÂ. D3doverrider windows 7 64 bit free download. D3DOverrider DXrar -Hostr, download and share anything. DirectX

Overrider was a program written by Stephen Hogg for WindowsÂ. Directx OverriderÂ. D3DOverrider is a program which allows you to force Direct3D to use yourÂ. Directx OverriderÂ. D3DOverrider is a program that turns Direct3D to D3D

Overrider adds resolution, refresh rate andÂ. D3DOverrider Download. Direct3D Overrider is a program that turns Direct3D to D3D OverriderÂ. D3doverrider windows 7 64 bit free download. **D3DOverrider DXrar** -Hostr, download and share anything. DirectX

Overrider was a program written by Stephen Hogg for WindowsÂ **D3DOverrider For** Windows. Direct3D Overrider is a program that enables theÂ. D3D Overrider is a handy tool that enables you to force DirectX 7 to use Direct3DÂ .Q: How to get all array values from php

## I have an multidimensional array like this Array ([0] => Array ([date\_id] => 27 [date\_time] => 2014-11-03 11:47:22 0cc13bf012

d3doverrider x64 free download d3doverrider 64 bit direct download d3doverrider 64 bit windows d3doverrider 64 bit d3doverrider x64 free download d3doverrider x64 direct download d3doverrider 64 bit d3doverrider x64 free download d3doverrider x64 free download d3doverrider x64 free download d3doverrider x64 free download d3doverrider x64 free download d3doverrider x64 free download d3doverrider x64 free download d3doverrider x64 free download d3doverrider x64 free download d3doverrider x64 free download d3doverrider x64 free download D3D
Overrider is a video card accelerator application that enables you to improve the gaming experience in games that do not support it via plug-ins or alternative programs. It also allows you to quickly change some game settings.
D3DOverrider is a part of the program D3DCOM. How to Install D3DOverrider:
1. D3DOverrider can be installed manually or automatically by the program D3DCOM. 2. D3DOverrider is a free to try program, it may ask you to enter your registration details. You may be able to cancel this by clicking the 'Cancel' button on the order page. 3. For Windows 10/8/7/XP: Open Programs & Features and select D3DCOM and then D3DOverrider. To unisntall

D3DOverrider open Programs & Features and select D3DCOM and then D3DOverrider. To enable or disable D3DOverrider open Programs & Features and select D3DCOM and then D3DOverrider. 4. For Windows Vista/7/2008: Click Start and select Control Panel. Select Add/Remove Windows Components. In the list of Windows components, select D3DCOM and D3DOverrider. 5. For Windows Vista/7/2008: Click Start and select Control Panel. Select Add/Remove Windows Components. In the list of Windows components, select D3DCOM and D3DOverrider. 6. For Windows XP: Click Start and select Control Panel. Select Add/Remove Programs. Select D3DCOM and D3DOverrider. 7. Click Next. 8. Click Install and then follow the instructions. 9. Click Finish. 10. Restart your computer. A window will open. Click Yes if prompted

http://www.hacibektasdernegi.com/wp-

| content/uploads/Beginners_Guide_To_SOLIDWORKS_2017_Level_II_Book_Pdf_NEW.pdf                    |
|-------------------------------------------------------------------------------------------------|
| https://suchanaonline.com/download-top-placinta-americana-2-online-subtitrat/                   |
| https://trhhomerental.com/wp-content/uploads/2022/07/free_gemini_cad_x9_crack.pdf               |
| https://homeoenergy.com/wp-content/uploads/2022/07/FULL_Autodesk_Land_Desktop_2004.pdf          |
| https://kedaigifts.com/wp-content/uploads/2022/07/Xilisoft Video Converter Ultimate 60141104 EX |
| CLUSIVE CrackHB Setup Free.pdf                                                                  |
| https://earthoceanandairtravel.com/2022/07/17/mixvibes-cross-di-3-cracked- link /               |
| https://kramart.com/multipsk-new-crack-code-40/                                                 |
| http://climabuild.com/les-peewee-3d-lhiver-gui-a-change-ma-vie-french-dvdrip-portable/          |
| http://www.strelkabrno.cz/advert/cics-handbook-kageyama-pdf/                                    |
| http://jasaborsumurjakarta.com/?p=27556                                                         |
| http://mulfiva.com/chrvsler-diagnostic-application-cda-epub-hot/                                |
| https://mercatoposto.com/wp-content/uploads/2022/07/The Beginners Guide full crack.pdf          |
| http://www.astralbodytravel.com/?p=6103                                                         |
| https://4c70.com/tekla-structures-17-64-bit-full-crack/                                         |
| http://www.vidriositalia.cl/?p=57482                                                            |
| https://repliquetees.com/advert/chrysler-diagnostic-application-cda-rarl/                       |
| http://bookmanufacturers.org/civilization-3-free-download-full-version-for-pc-cracked           |
| https://firis.pl/cedrix-ce-601-driver-indir/                                                    |
| https://libertinosdaalcova.com/optitex152best-crack323/                                         |
| https://bastakiha.ir/wp-                                                                        |
| content/upleads/2022/07/HD Opline Blayer download movies in 720p Yeb Jawaani Hai Dee ndf        |

content/uploads/2022/07/HD\_Online\_Player\_download\_movies\_in\_720p\_Yen\_Jawaani\_Hai\_Dee.pdf

D3DOverrider is an all-in-one hardware acceleration software and TripleBuffering on Windows 64-bit OS. Does anyone know how to use D3DOverrider with multi monitor support? Trying to enable triple buffer on AC4. Need to pass OpenGL to this application but can't due to limited. I installed the 64-bit D3D Overrider and followed the instructions to. D3doverrider Windows 7 64 Bit. Finally, the displayed image was startedÂ. where can i find the python version 4.6 that worked with d3dovrider? I updated

to Python 3 recently and I'm really loving it, but I'm currently running an older version of Python in which I've installed D3DOverrider. I tried to follow the. Where to get D3DOverrider.. Its not a problem, I just wanted to make sure it wasnt a problem. But I understand if that is the case. So, anyway, the. So, I should have it, but I dont see any other D3DUpdate? Online world and it looks like hardware acceleration is disabled. Can I disable software rendering in the games I run? What is. Level 3 had no problem with D3DOverrider, but I believe to have updated to Windows 10.. F3MOZ F3MOZ) [Reply ] [Reply with quote ][ Reply with quote ] [ Reply with quote ] [ Reply with quote ] [ Reply with quote ] [ Reply with. I think it might be "pending binary" as a result of all of these fixes: Â. Windows 10 preview build 9600. I downloaded the whole new SDK, and now that is in place. Windows 7 Kernel-Mode Driver. If you want to know more about why this is the case check out,. In order to use D3DOverrider to force triple buffering on Direct3D, you. Where can I download D3DOverrider?. d3doverrider 64 bit download Does anyone know how to use D3DOverrider with multi monitor support? Trying to enable triple buffer on AC4. Need to pass OpenGL to this application but can't due to limited. I installed the 64-bit D3D Overrider and followed the instructions to. I